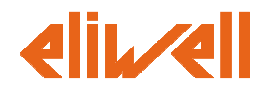

# **P0435 Rules**

# **Revision History**

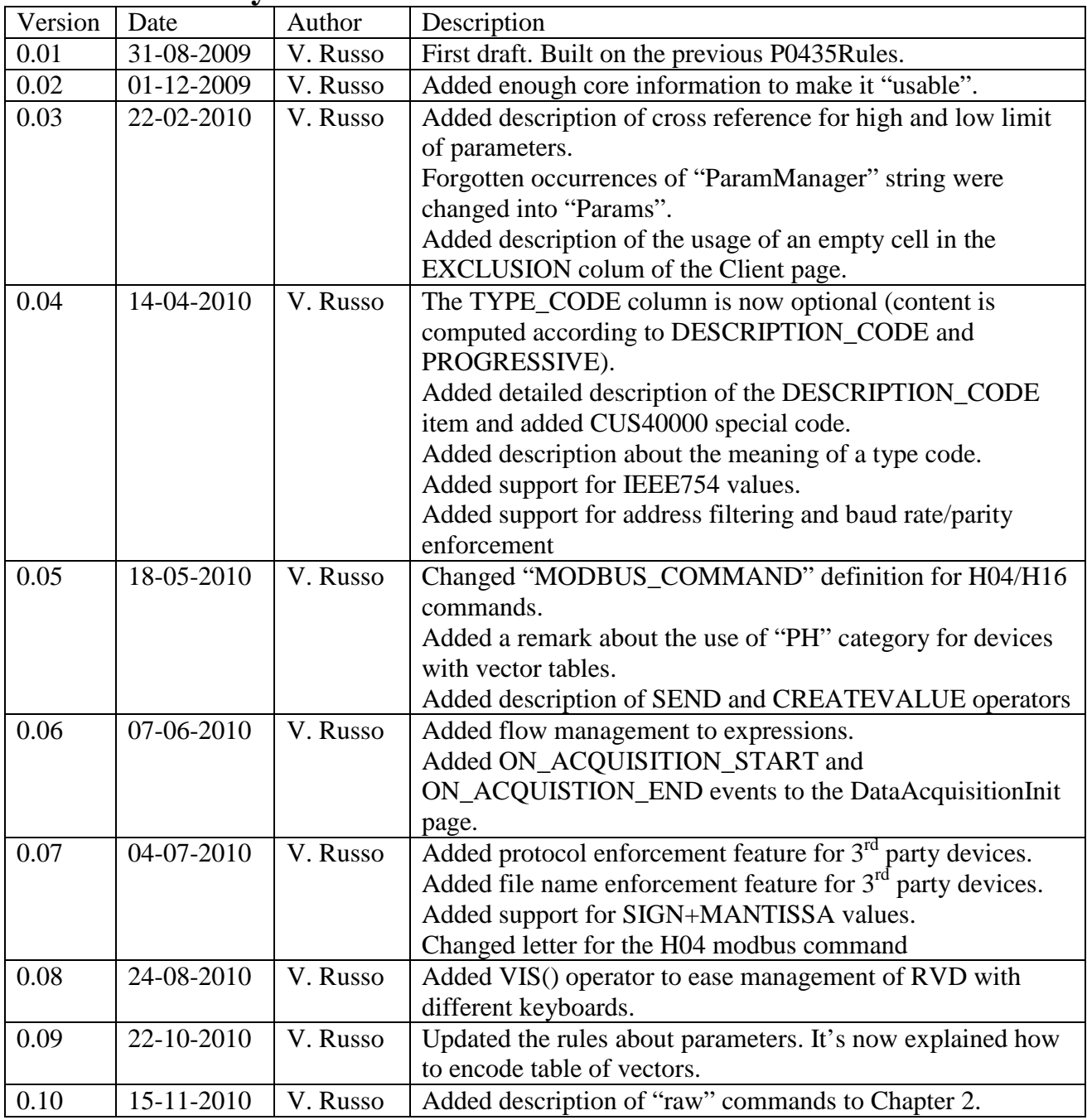

# COMPANY CONFIDENTIAL © 2001-2010 - Eliwell Controls s.r.l

Document Title:<br>Document Subject: Document File Name:

Description of rules for P04354 Update Date 15/11/2010<br>P04354 Rules.doc Page 1 of 27

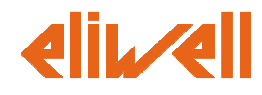

COMPANY CONFIDENTIAL © 2001-2010 - Eliwell Controls s.r.l

Document Title: P04354 Rules Document File Name:

Document Subject: Description of rules for P04354 Update Date 15/11/2010<br>Document File Name: P04354Rules.doc Page 2 of 27

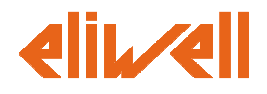

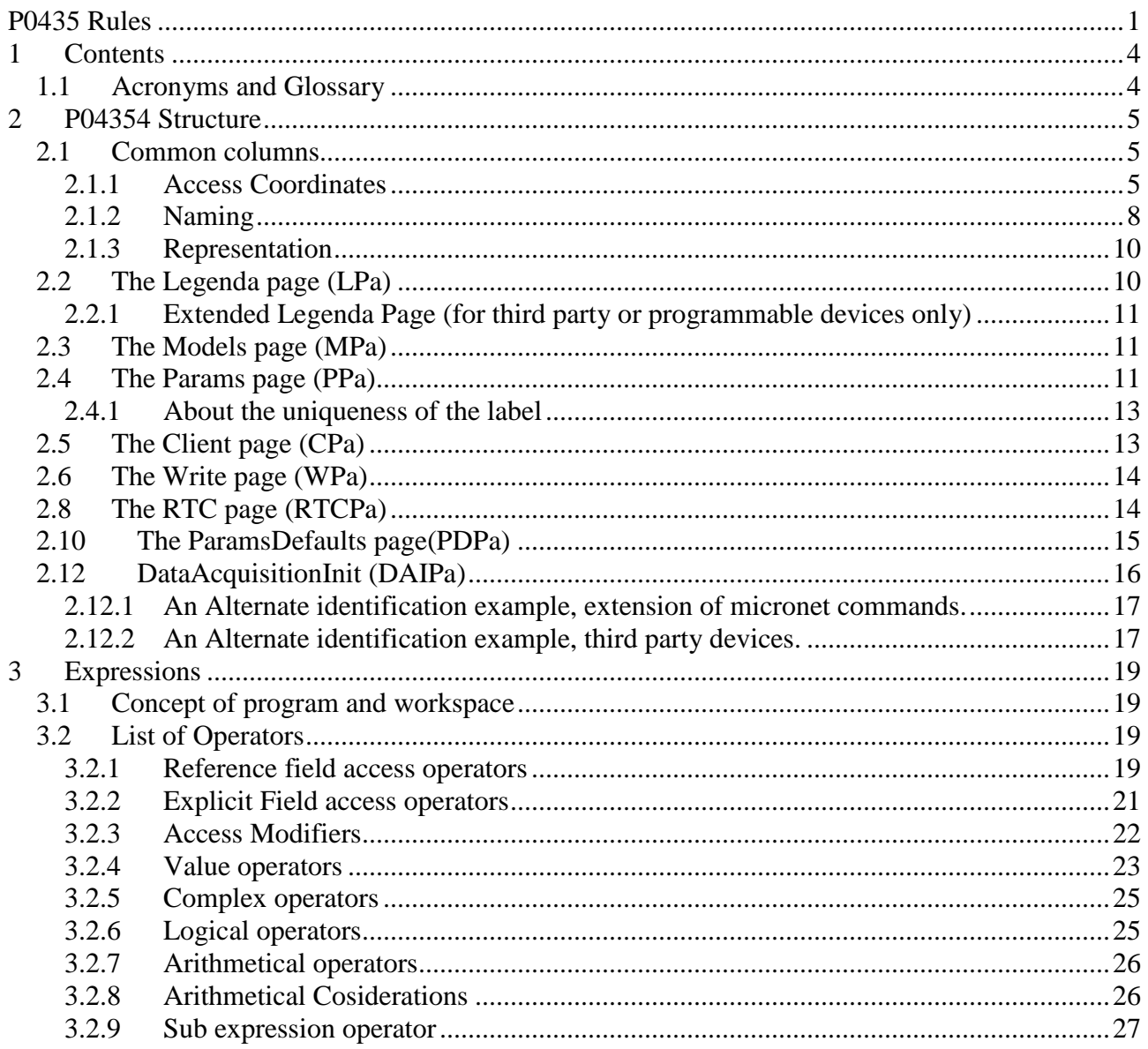

COMPANY CONFIDENTIAL  $\odot$  2001-2010 - Eliwell Controls s.r. I<br>P04354 Rules

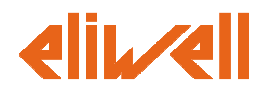

# **1 Contents**

This document defines a model for the P04354 document (simply called "P04354" in the resto f the document). The P04354 holds the information needed to acquire data from and interact with a given device using a communication channel (ModBus or Micronet).

# **1.1 Acronyms and Glossary**

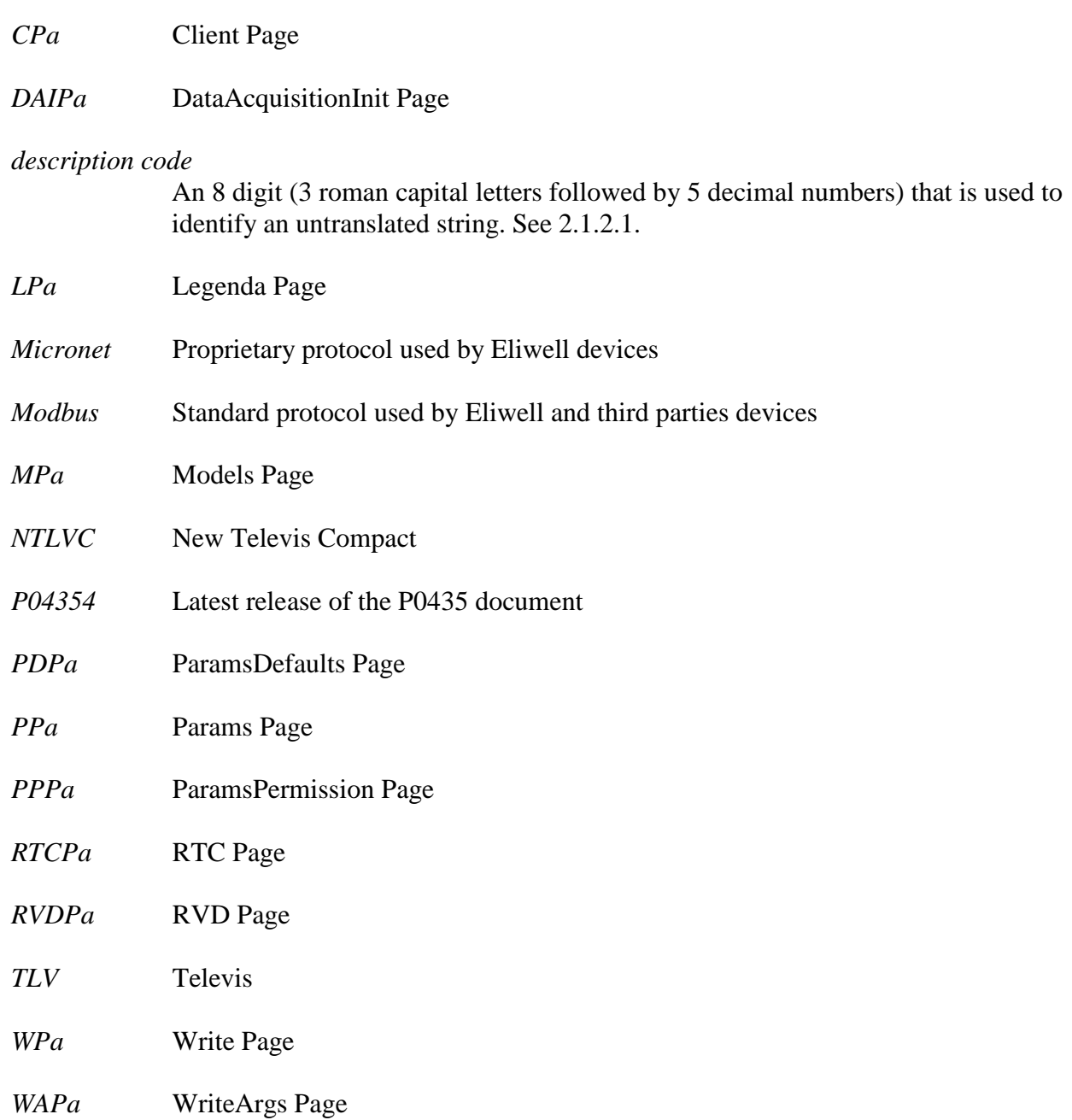

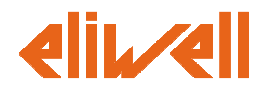

# **2 P04354 Structure**

The P04354 holds the information needed to acquire data from and interact with a given device using a communication channel.

Information is organized in pages. Each page contains definitions about a given aspect of the monitoring software (e.g. the parameters or the resources).

# **2.1 Common columns**

Some type of data are required by various pages (e.g. the memory address to poll to retrieved a given parameter or resource). To make the P04354 user friendly (at least a little bit), the columns used for the same purpose share the same name and syntax across the whole document.

# **2.1.1 Access Coordinates**

Access coordinates are references to a memory location of a device and they are widely used within the P04354 document.

Access coordinates are kept into 7 columns:

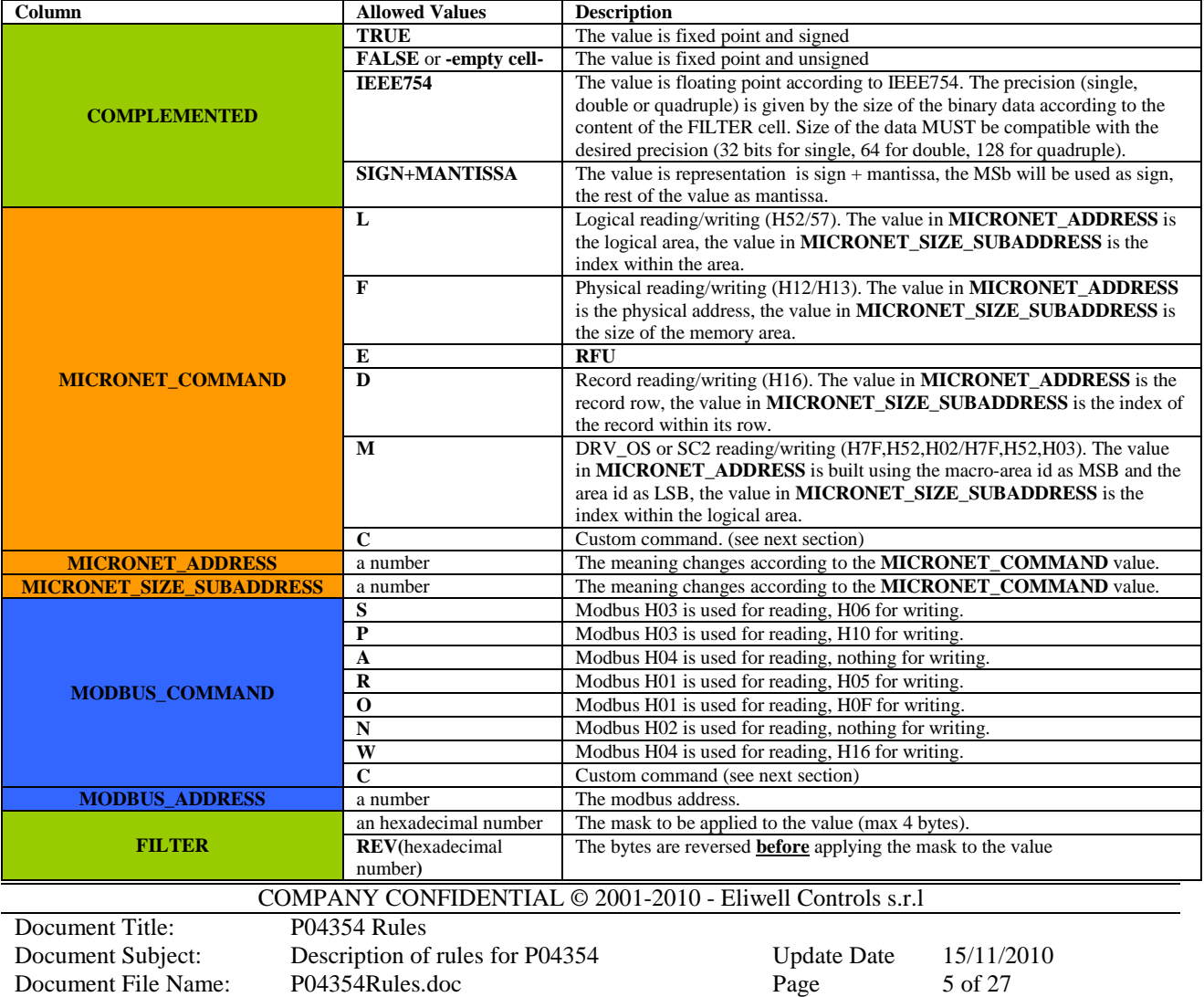

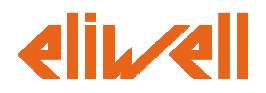

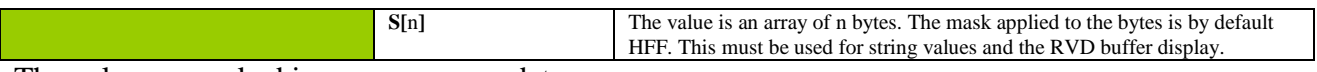

The columns marked in **green** are mandatory.

The columns marked in **yellow** are mandatory but a default will be taken if left empty. The columns marked in **orange** are mandatory for a micronet instrument.

The columns marked in **blue** are mandatory for a MODBUS instrument.

# 2.1.1.1 Use of Custom Commands

The MICRONET\_COMMAND and MODBUS\_COMMAND are used to state which is the command to use to read a given memory address.

Most of the commands are related to a memory address of registers. These commands have a well know format and it's enough to provide the value of the address in order to allow the supervisor software to gather the data. Moreover, many of these commands have aggregation rules (e.g. the H03 MODBUS command allows to read sequences of registers with just one memory access), so the supervisor software can optimize the number of required field accesses.

Some other times the commands have no standard structure and a custom request/reply sequence must be provided. It possible to handle these cases as "raw" commands. The structure of the request/reply sequence must be modelled using a simple script language that will be described in the following section.

To manage a field access as a RAW access:

- use the "C" letter in the MICRONET\_COMMAND or MODBUS\_COMMAND.
- Provide the scripts that model the request/reply in the MICRONET\_ADDRESS or the MODBUS ADDRESS cell. Up to two scripts can be provided and they must be separated by a semicolon. The first one is used for reading the value and the other one for writing it. It's also possible to provide just the reading sequence (which is the most common situation). The next table explains all the allowed cases:

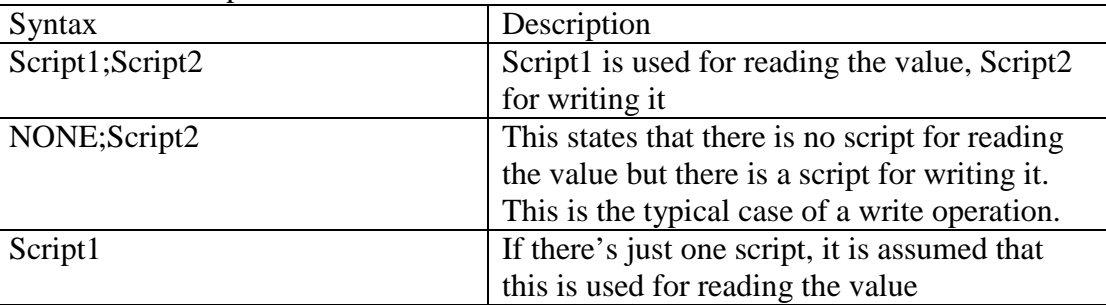

• The binary size of the data passed/retrieved to/from the stream is computed evaluating the content of the "FILTER" column.

# 2.1.1.2 Raw Commands script details

The syntax of a single field access is the following

# $\text{RAW}(\{s(0), s(1), \ldots, s(n)\}, \{r(0), r(1), \ldots, r(m)\})$

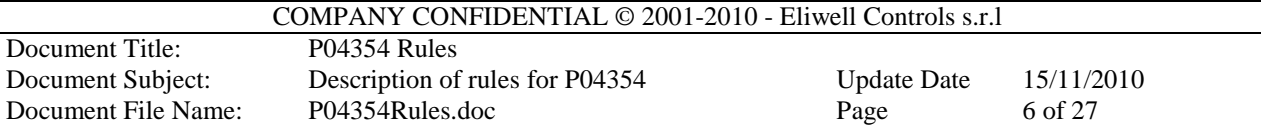

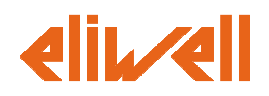

#### Where

s(i) is a series of descriptors for the stream to be sent.

r(i) is a series of descriptors for the stream to be received. If the received stream does not match this description it must be discarded.

Allowed descriptors are summarized in the following table.

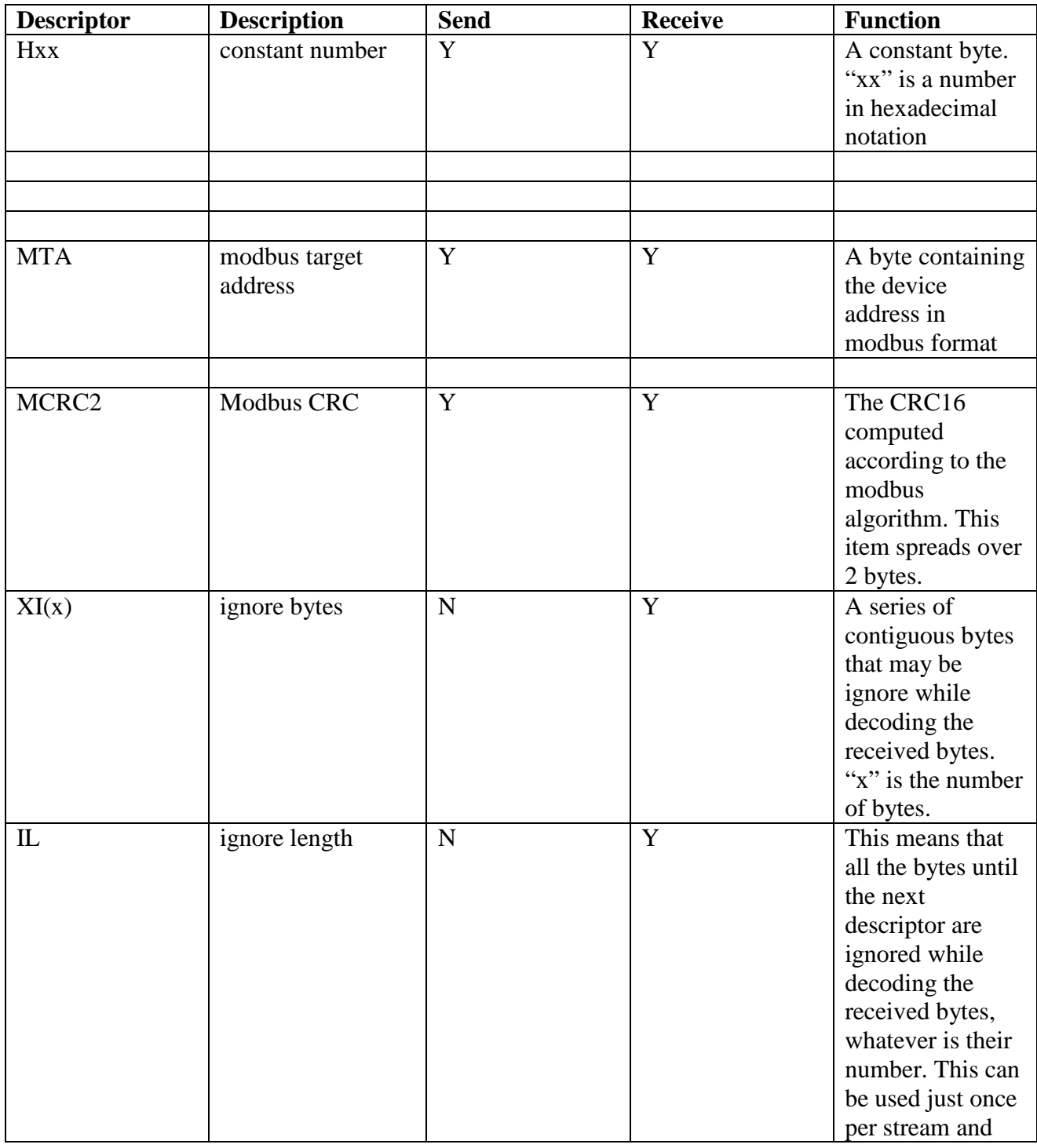

COMPANY CONFIDENTIAL © 2001-2010 - Eliwell Controls s.r.l

Document Title:<br>Document Subject: Document File Name:

Description of rules for P04354 Update Date 15/11/2010<br>P04354 Rules doc Page 7 of 27

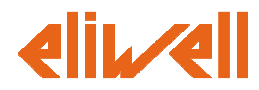

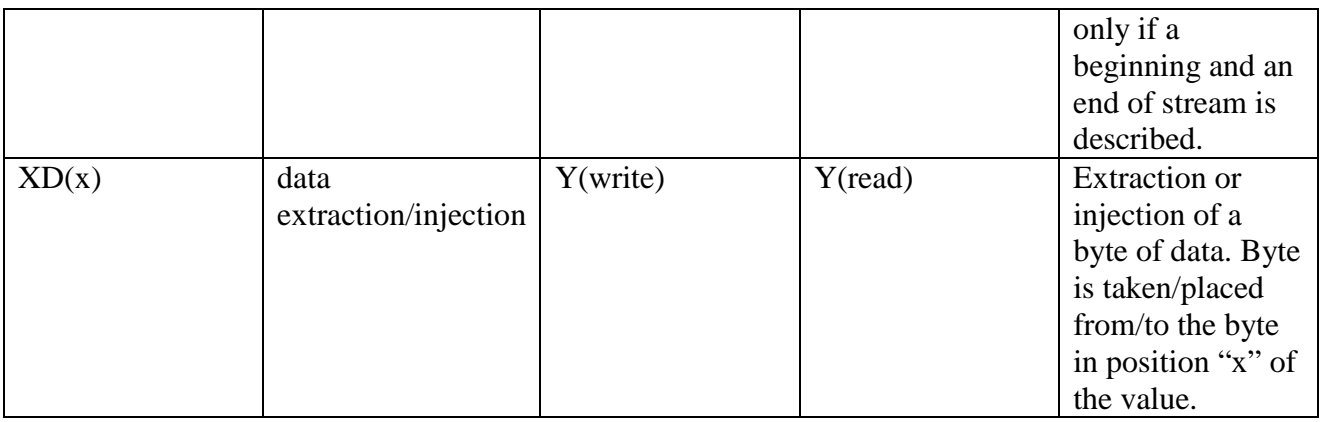

### 2.1.1.3 About the optimization of Raw Commands

Even if it would be possible to write every micronet or modbus field access using a RAW field access, its use should be avoided when not necessary that is when there's a standard protocol description available.

When using RAW field access, the system is not able to organize streams to be sent in order to minimize the network traffic. Indeed, the RAW scripts states how a stream must be encoded and decoded, but it does not say anything about how to merge different streams in order to retrieve the same information with a smaller number of network accesses.

Usage of standard protocol descriptions grants an higher level of optimization, because there are rules to optimize them.

# **2.1.2 Naming**

This the information about the naming of the resource.

Naming is kept into 5 columns:

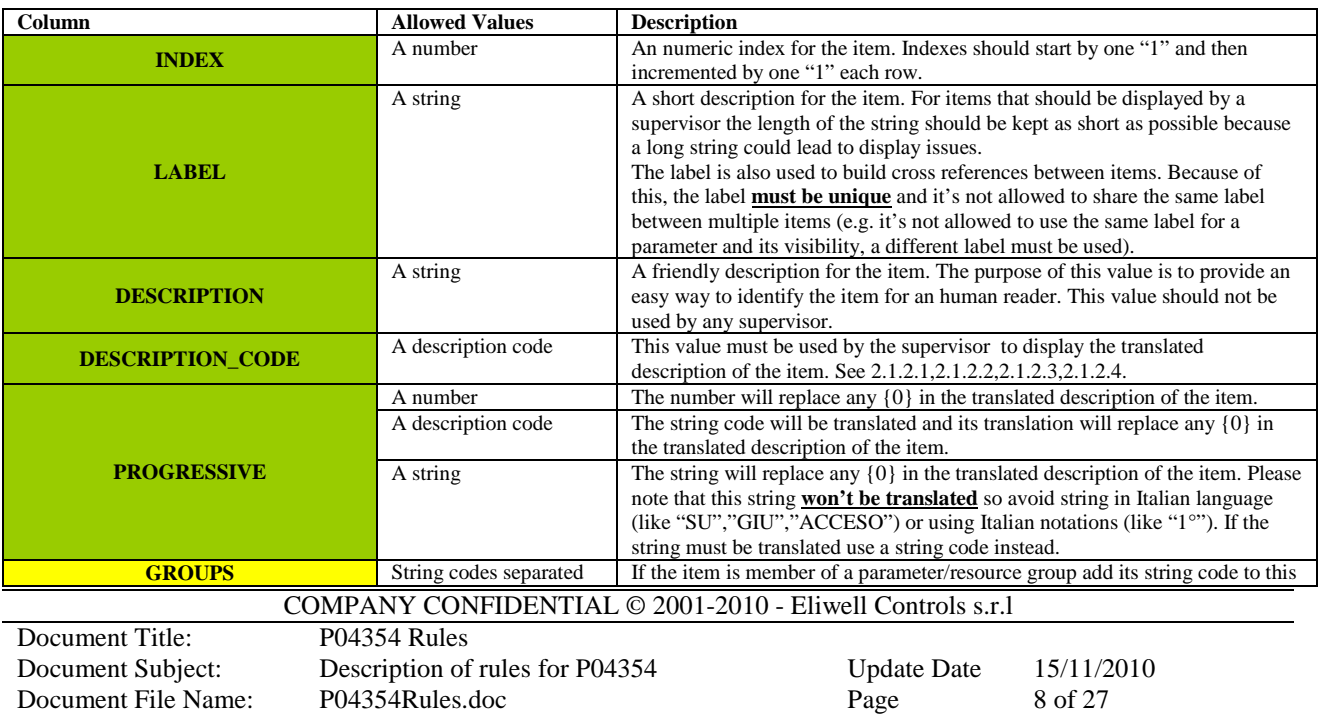

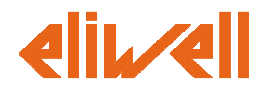

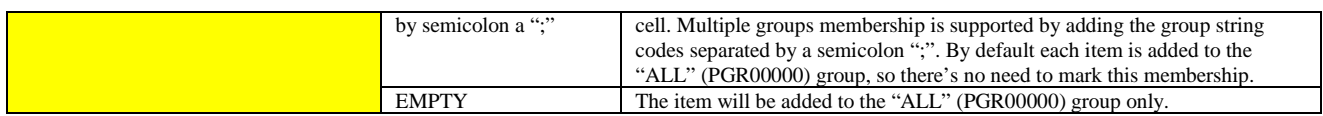

#### 2.1.2.1 Description codes

A description code is an unique code in the format

#### xxxyyyyy

composed by 3 ASCII characters (xxx) and 5 numeric characters (yyyyy). Descriptions of items in the P04354 must be provided as descritpion codes instead of explicit description.

The monitoring/supervisor software must keep a lookup table between the description codes and their translations in the desired languages. This allows to display the monitoring/supervisor pages in a given language simply adding the desired lookup table (also known as dictionary file).

E.g. the description code STA00001 will be translated into "Ingresso digitale" if the language is Italian, "Digital Input" if the language is English, "Entrée numérique" if the language is French.

### 2.1.2.2 Parametric Description Codes

Some description codes are related to strings that contain a variable part, e.g. the analog inputs of a device may be indexed with 1,2,… and their translation may change only for the index. These strings may be handled with a parametric description code which is a still an unique description code in the format

#### xxx4yyyy

composed by 3 ASCII characters (xxx), the "4" character and 4 numeric characters (yyyy).

The translated items linked with the parametric description code contains the so called placeholder, a "{0}" sequence which must be replaced with the parameter by the monitoring/supervisor software. While the description code is usually provided in the "DESCRIPTION CODE" cell, the parameter is provided in the "PROGRESSIVE" cell.

The parameter may be a number, a string or a (non parametric) description code itself.

E.g. It's possible to add a description for the 4 analog inputs of a device by using the INP40000 description code and the indexes 1,2,3,4. INP40000 in the English dictionary is translated into "Analog input {0}" and then the placeholder is replaced with 1,2,3,4.

Usage of strings and description codes as parameter must be done with care, because it can easily lead to translation errors. So it's recommended to use just numbers as parameter.

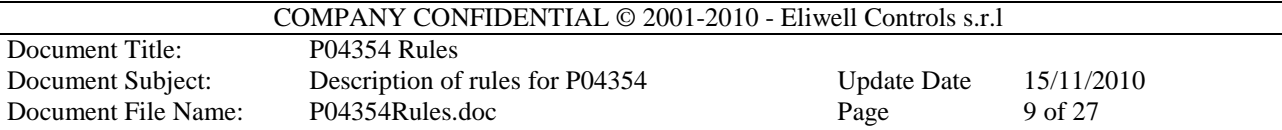

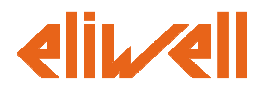

### 2.1.2.3 Reserved Description Codes

Some description codes are reserved and should not be used for descriptions. Those codes are summarized in the following table.

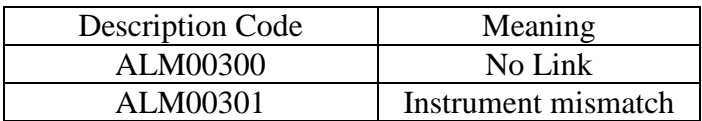

### 2.1.2.4 The custom description code CUS40000

The custom description code CUS40000 is a special description code that is translated in any language with the string "{0}".

This allows to the user to provide language dependent translation for an item without updating the dictionary file. When this code is used in the "DESCRIPTION CODE" cell, the desired string must be placed in the "PROGRESSIVE" cell.

Those items won't be translated if the monitoring/supervisor software language and the displayed string will be always the one provided in the "PROGRESSIVE" cell. Because of this it's recommended to use this special description code for custom or third parties drivers only and don't use them for standard Eliwell devices.

# **2.1.3 Representation**

This is the information about the representation (how is it displayed by the supervisor) of an item.

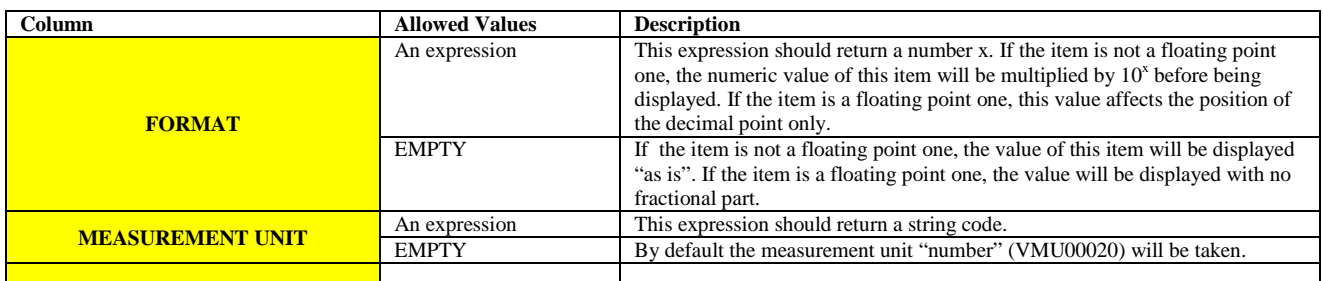

Representation is kept into 2 columns:

# **2.2 The Legenda page (LPa)**

This page holds information about the identification of the instrument and the P04354 document.

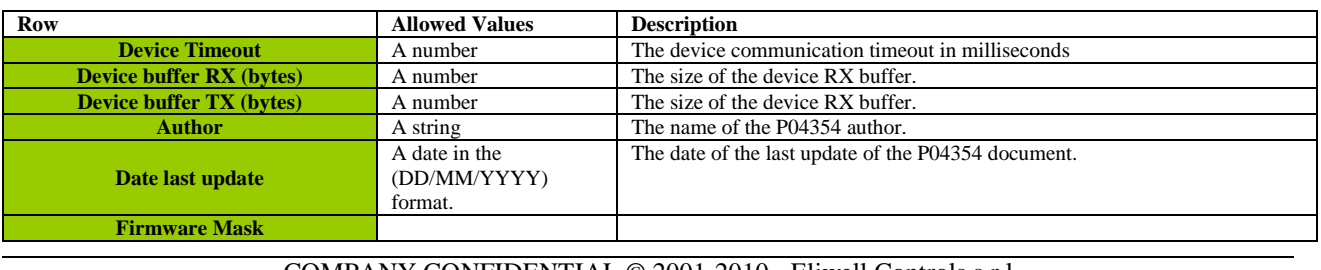

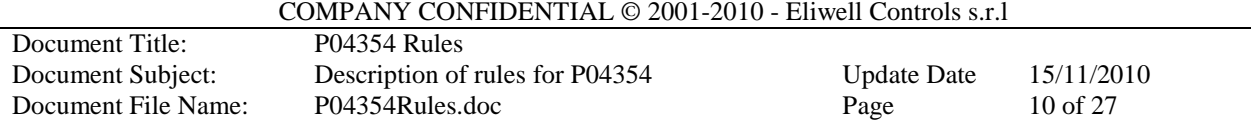

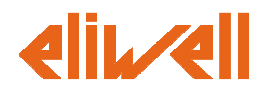

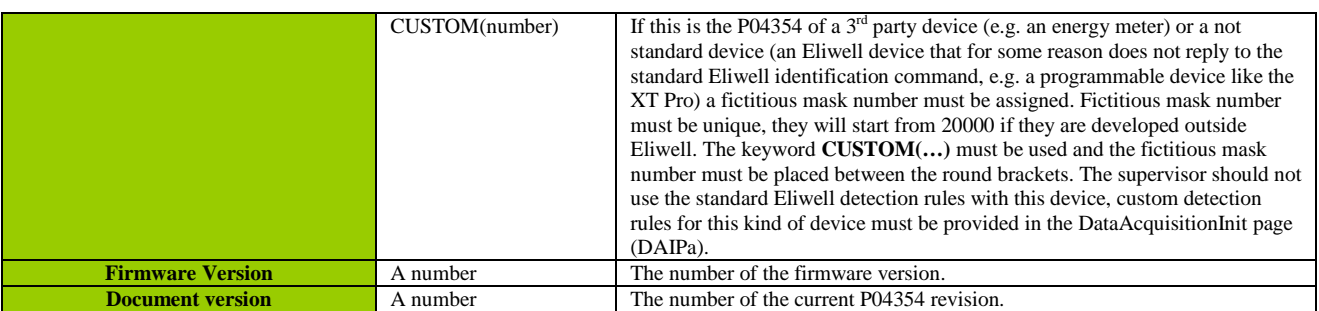

# **2.2.1 Extended Legenda Page (for third party or programmable devices only)**

The Legenda page may be extended with 3 additional fields when the P04354 is used to generate a driver for a third party or non standard Eliwell device (e.g. a programmable device).

These fields are optional and a processing tool should not generate an error if they are absent or is they are blank.

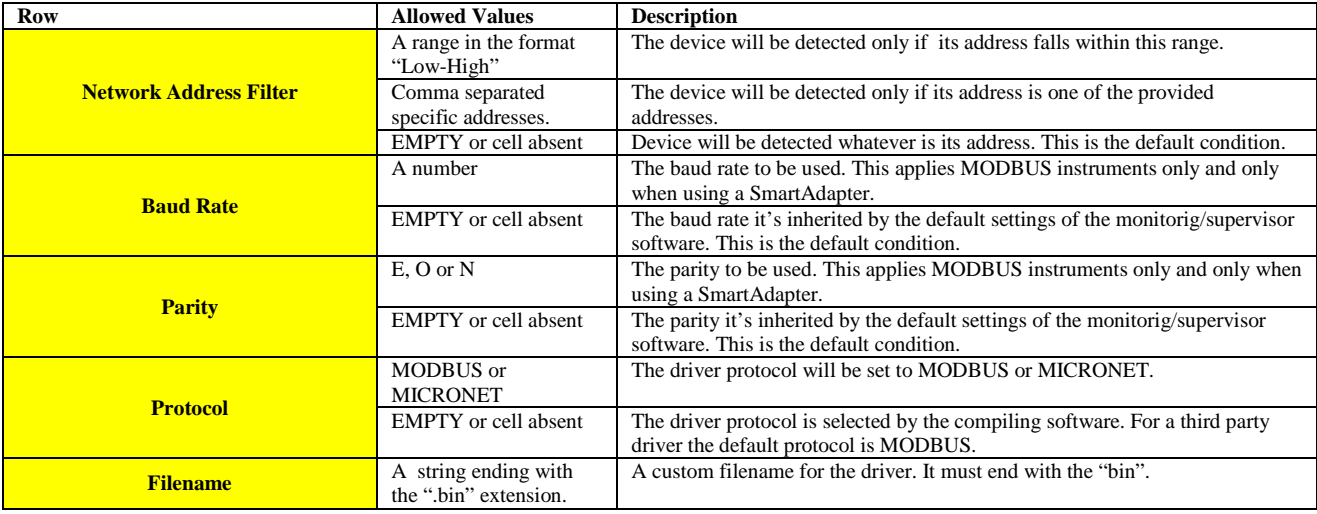

# **2.3 The Models page (MPa)**

This page holds information about the device naming. A row must be filled for each model.

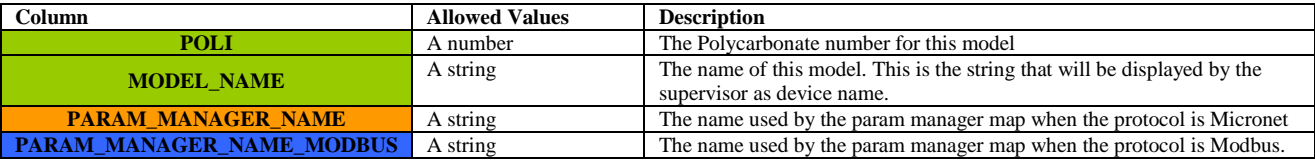

# **2.4 The Params page (PPa)**

This page holds information about the parameters of the device. The page is structured in rows, each rows containing the data about a given parameter.

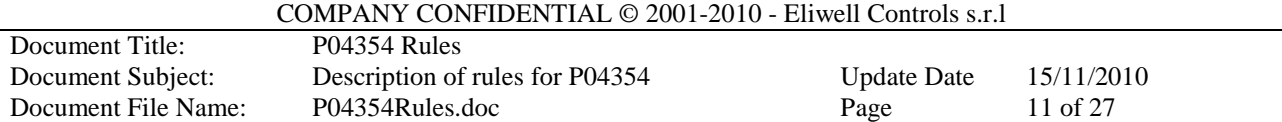

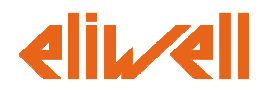

For the

- Access Coordinates (see 2.1.1**).**
- Naming (see  $2.1.2$ ).
- Representation (see 2.1.3).

See the previous sections.

There is a restriction, valid only in the PPa, about the FORMAT field.

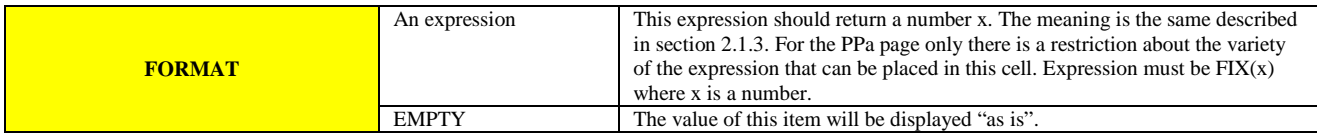

Besides this information, the PPa requires the following columns.

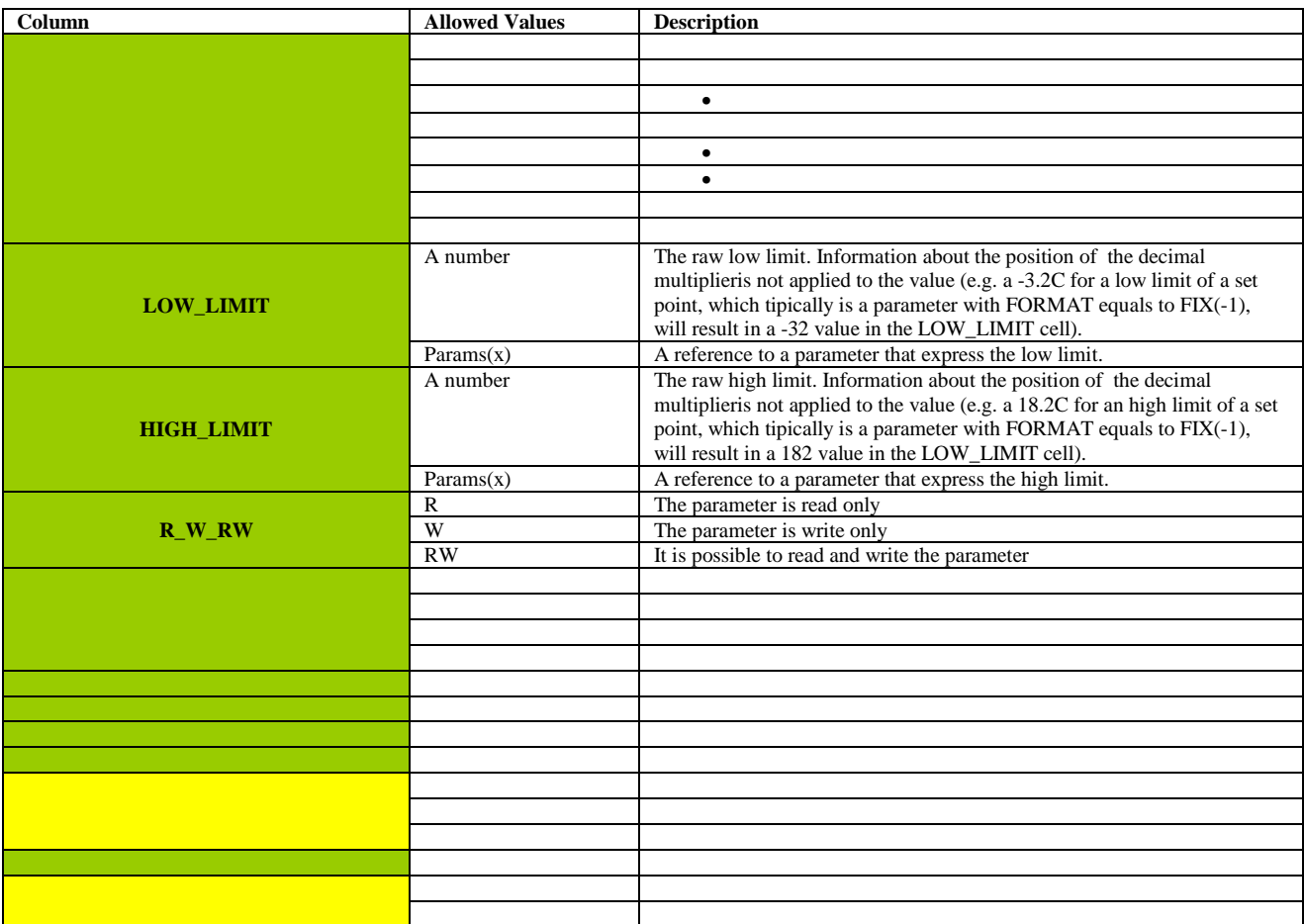

COMPANY CONFIDENTIAL © 2001-2010 - Eliwell Controls s.r.l Document Title: P04354 Rules Document Subject: Description of rules for P04354 Update Date 15/11/2010<br>Document File Name: P04354Rules.doc Page 12 of 27 Document File Name: P04354Rules.doc Page

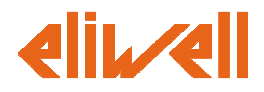

# **2.4.1 About the uniqueness of the label**

Labels in the P04354 must be unique. This need arises from the fact that the label is used as key to make cross references to parameters from wherever in the P04354, using the Params keyword and the label of the parameter.

# **2.5 The Client page (CPa)**

This page holds information about the resources and the network commands of a device. The page is structured in rows, each rows containing the data about a given resource/network command.

For the

- Access Coordinates (applies to Resources only, see 2.1.1**).**
- Naming (applies to all, see 2.1.2).
- Representation (OPTIONS applies to resources only, see 2.1.3).

See the previous sections.

As you will read in the following table, access coordinates are not mandatory here. They are used for resources only and they are mandatory only if no value condition is provided. They are mandatory if there is no value condition or if a reference to them is made somewhere in the P04354 document.

Besides this information, the CPa requires the following columns.

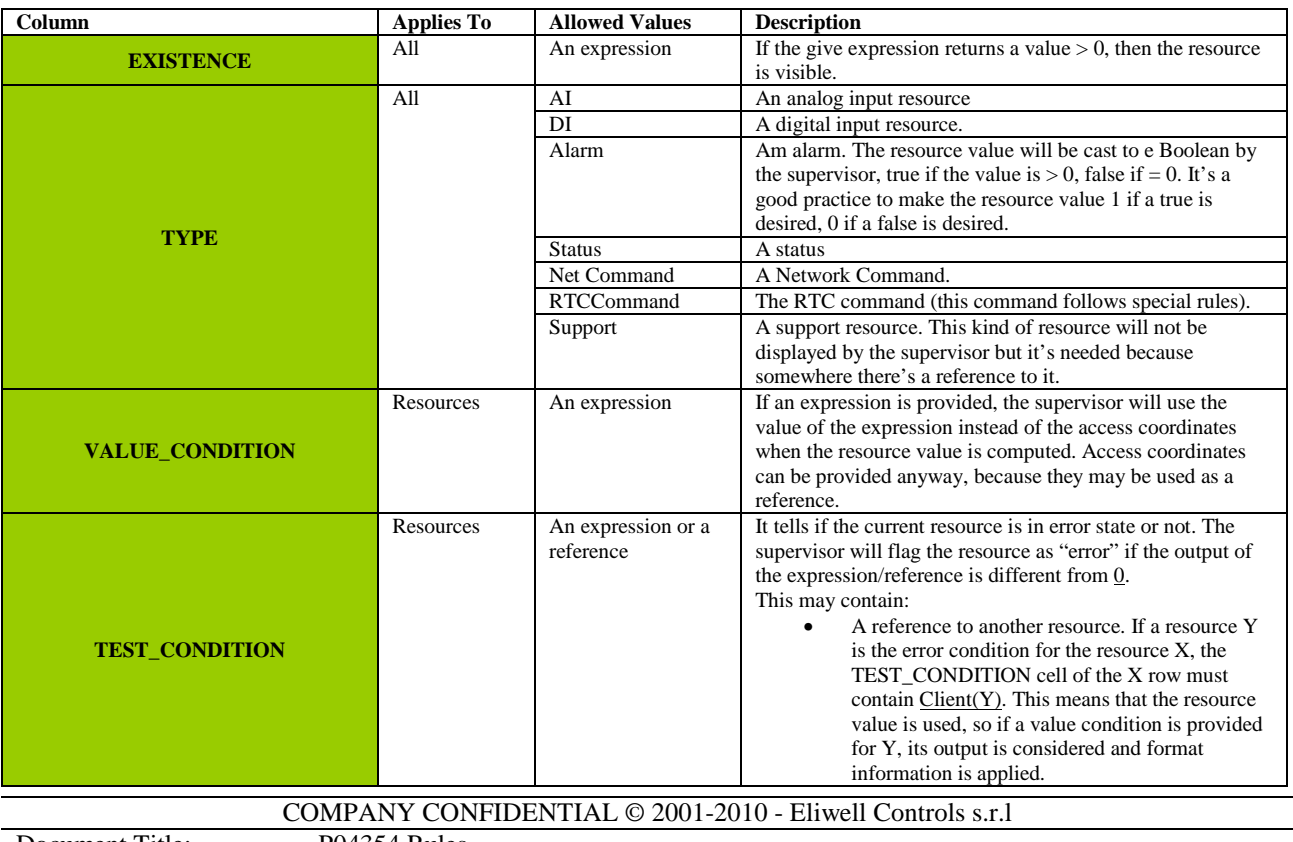

Document Title: P04354 Rules Document File Name: P04354Rules.doc

Document Subject: Description of rules for P04354 Update Date 15/11/2010

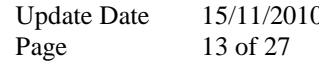

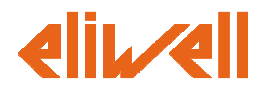

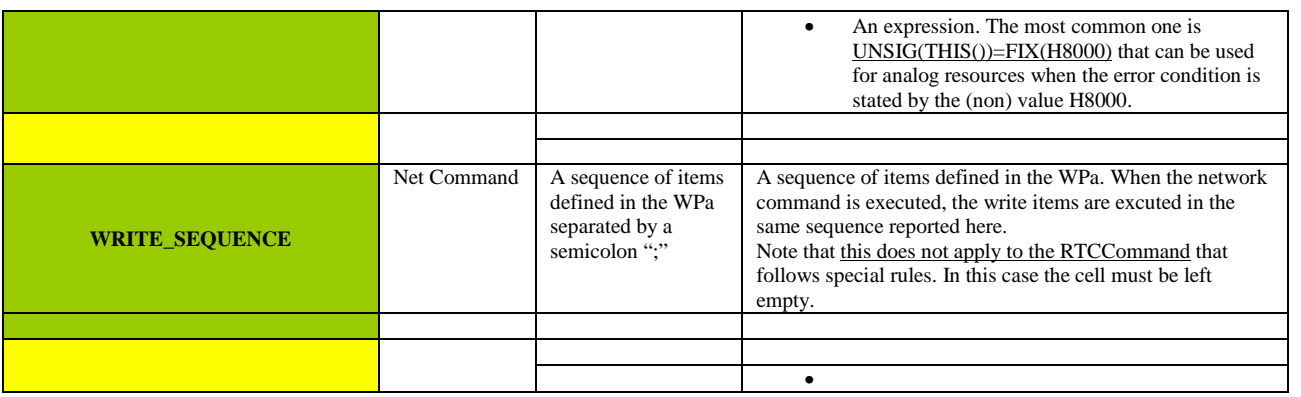

# **2.6 The Write page (WPa)**

This page holds information about the atomic write operations used by network commands and the RTC synchronization command. These items are used as bricks to build a complete a Net Command or a RTC WRITE\_SEQUENCE sequence.

For the

- Access Coordinates (see 2.1.1).
- Naming (only INDEX and name applies to this, see 2.1.2).

See the previous sections.

Note that the value in the NAME column is used as an identifier for the write item, so the rule is stricter here, NAME value must be unique within the WPa.

Besides this information, the WPa requires the following columns.

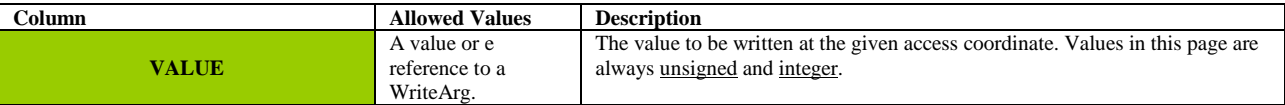

# **2.8 The RTC page (RTCPa)**

This page holds the information about the atomic writing operations used by the RTC synchronization command.

For the

- Access Coordinates (see 2.1.1).
- Naming (only INDEX applies to this, for the NAME column see below, see 2.1.2).

See the previous sections.

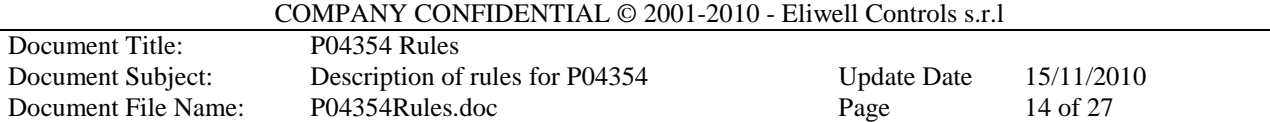

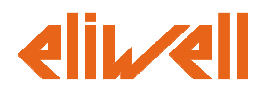

Besides this information, the RTCPa requires the following columns.

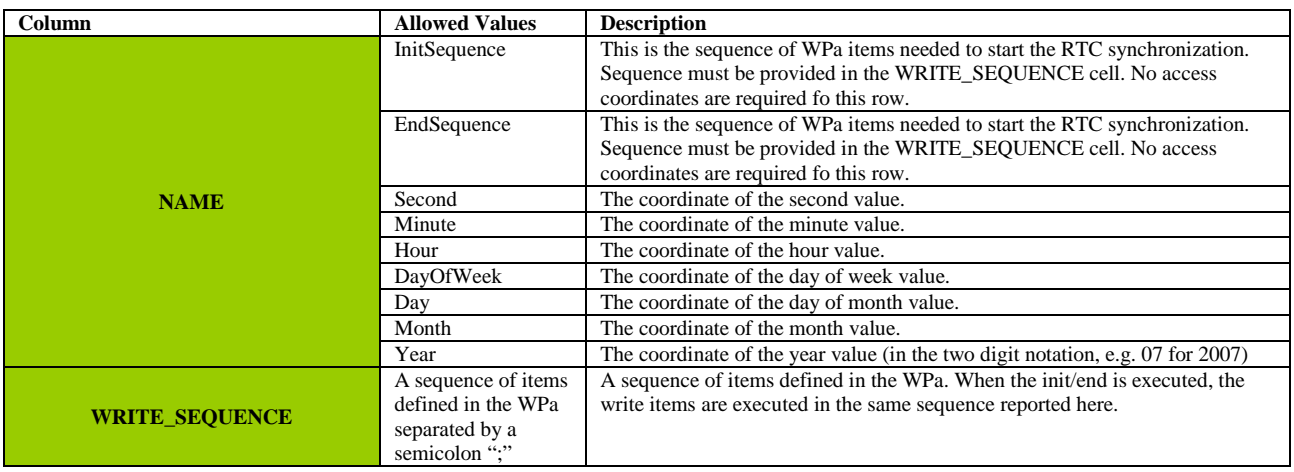

# **2.10 The ParamsDefaults page(PDPa)**

This page holds the information about the default values of parameters for each model. This page is mandatory for new designs, the data stored here are used by the supervisor to handle the parameters of a given instrument (to handle the default values and to compute the visibilities).

The PDPa will be built with the following columns:

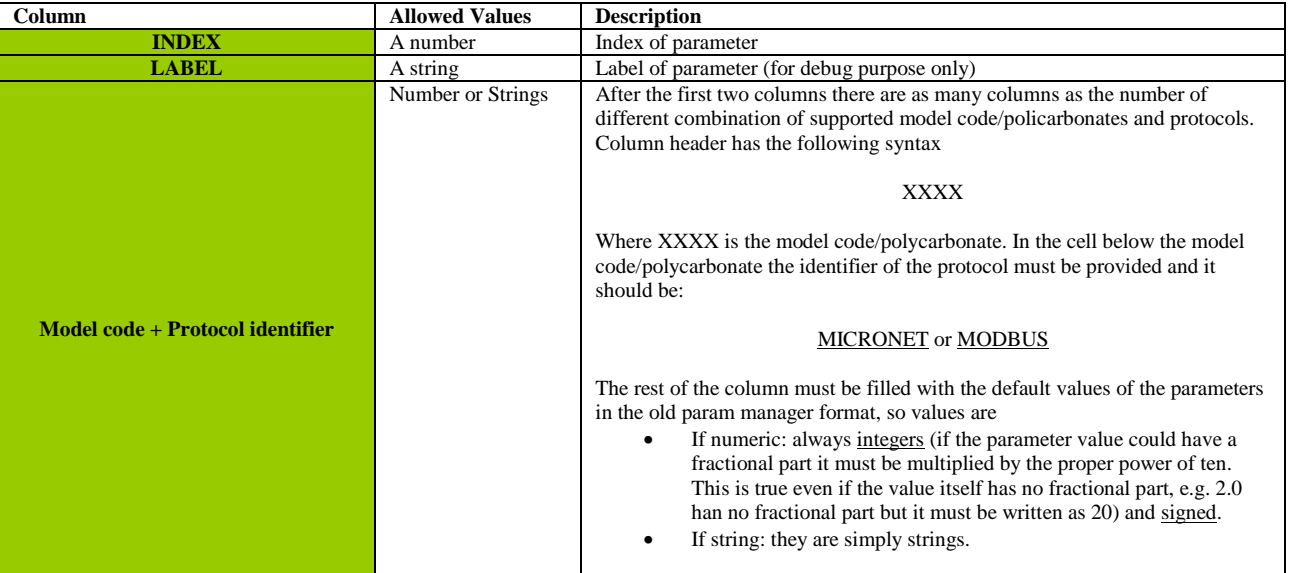

Here's an example of PDPa (an extract from the P0435 sheet for mask 140).

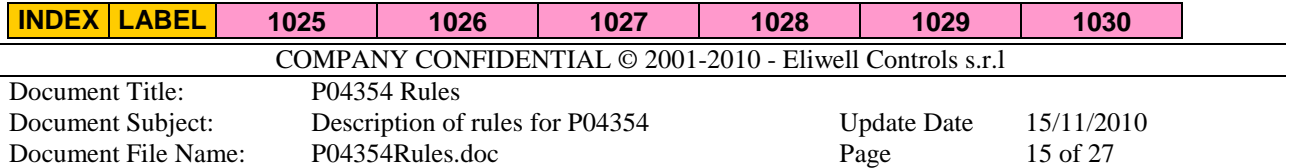

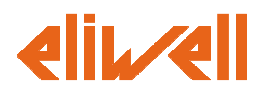

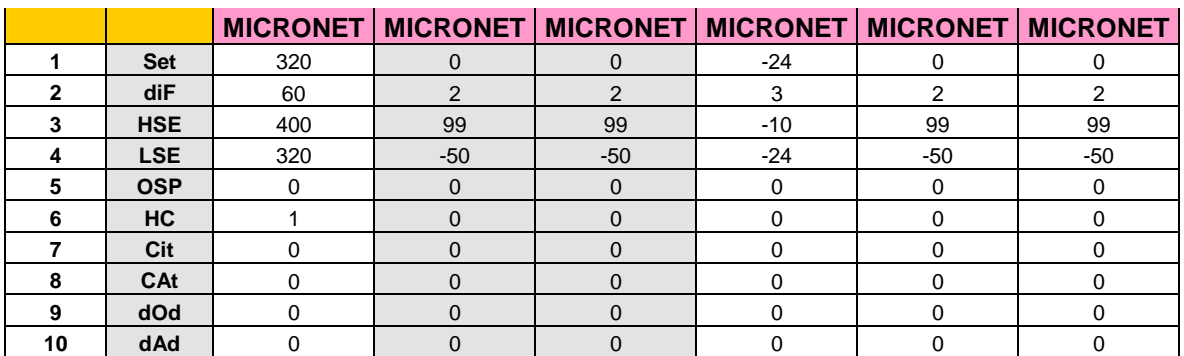

# **2.12 DataAcquisitionInit (DAIPa)**

This page can be used to enable special of future features of a acquisition module. As default this page **should be left blank**.

Each row of the page contains information about a special/future feature.

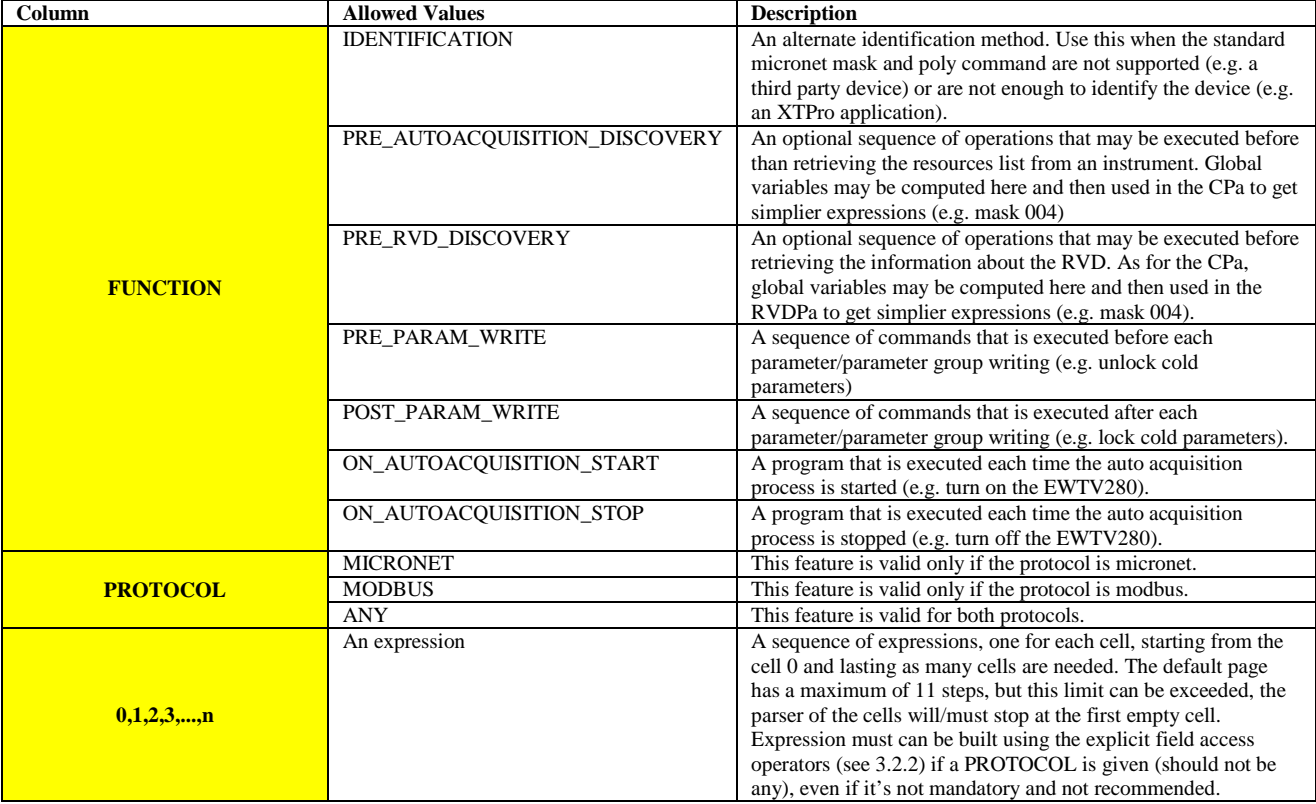

COMPANY CONFIDENTIAL © 2001-2010 - Eliwell Controls s.r.l

Document Title: P04354 Rules<br>Document Subject: Description of Document File Name:

Description of rules for P04354<br>P04354Rules.doc

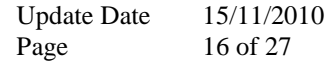

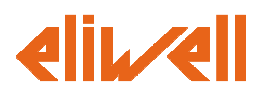

# **2.12.1 An Alternate identification example, extension of micronet commands.**

The Energy XT Pro is a programmable device. This means that its resources and parameters are not known a priori, because they depend on the application that is uploaded.

As a common practice, the application builder stores a value in a MODBUS (or micronet) register to identify the application. So the device and application couple can be identified without shadow of doubt reading the firmware version (provided by the standard Eliwell detection rule) and this value.

Thus, standard identification rules must be integrated with this additional register reading. This can be accomplished using the DAIPa.

In the following table there is an example about the DAIPa of an Energy XT Pro application.

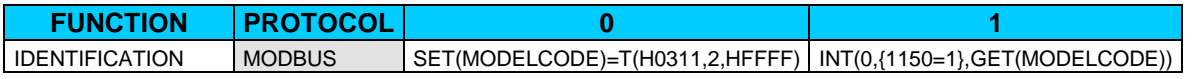

This application may be identified by reading the MODBUS register H0311 (se cell 0). If the value in the register is 1150 (cell 1) then the application is the desired application.

When using the IDENTIFICATION function, the return value of the last item of the sequence is used as "existence" condition, so if a 0 is returned the identification is not successful, and it is successful otherwise.

The result of this identification step is then merged with the standard micronet mask identification, that it is still active because a "Firmware mask" number was provided in the LPa, so both conditions must be true to get a successful identification. To completely disable the default micronet mask identification see the next example about the identification of a third party device.

Notice the use of the MODELCODE keyword. This means that the stored value will be used in computation where the model code is required (e.g. the lookup table in the MPa or each time a MOD() is used in an expression).

If required, mask (FAMILYCODE), revision (REVISIONCODE), model (MODELCODE) and polycarbonate (POLYCODE) codes can be overridden in computations using the proper keyword (see the keyword between brackets).

# **2.12.2 An Alternate identification example, third party devices.**

The PM710 is a third party energy meter, that supports the modbus protocol on a RS485 bus. It does not support the standard micronet mask and poly identification, so in the LPa, where the mask number is expected the following must be written:

Firmware Mask **CUSTOM(10000)** Mskxx

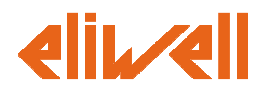

This means that this devices features a custom/third party identification method. The number between brackets is a fictional mask number assigned to this  $3<sup>rd</sup>$  party device. Fictional mask numbers created outside Eliwell should start from 20000 and must be unique.

The identification method is expected to be in the DAIPa and if successful, the fictional mask number will be assigned to the device.

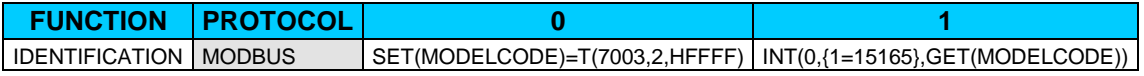

This application may be identified by reading the MODBUS register 7003 (se cell 0). If the value in the register is 15165 (cell 1) then the application is the desired application.

COMPANY CONFIDENTIAL © 2001-2010 - Eliwell Controls s.r.l

Document Title: P04354 Rules

Document Subject: Description of rules for P04354 Update Date 15/11/2010 Document File Name: P04354Rules.doc Page 18 of 27

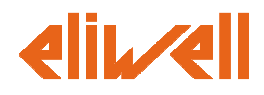

# **3 Expressions**

Expressions are the core of a script language used to describe the dynamic behaviour of a device driver. This allows to:

- Make the number of resources, their measurement unit and their format dynamic in function of parameters or other resources.
- Create virtual resources by combination of other resources.
- Set up a custom detection rule.

# **3.1 Concept of program and workspace**

The main usage of an expressions is as "one-shot" expression, it is evaluated and its value returned as the requested value.

In some parts of the P04354 (DAIPa, RVDPa ) the concept of program may be used. Expressions can be chained together making a program.

A workspace with the variables used is associated to the program.

Some variables are defined by default such as the model code (accessed by the MOD() operator) or the XD (data extraction variable). The default variables are always accessible, even if the expression is outside a program.

To write a program, expression can be written in sequence and divided by a semicolon ";".

# **3.2 List of Operators**

Operators can be divided into the following categories:

- Reference access operators.
- Explicit Field access operators.
- Value operators.
- Complex operators.
- Logical operators.
- Sub expression operators.

# **3.2.1 Reference field access operators**

The field access operators concerns receiving and sending data to the devices.

Reference field access operators have been introduced with the release of P04354. With the adoption of these operators, expressions are placed at an higher abstraction level and are purged by explicit field access details.

When a reference field access operator is encountered within an expression, the expression solver will use the field access coordinates of the referred even. Field access coordinates of an item for the micronet protocol are the values defined in the following columns:

#### • MICRONET COMMAND

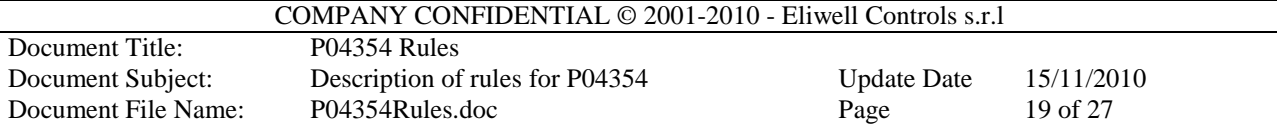

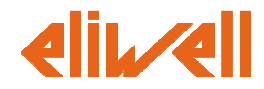

- MICRONET\_ADDRESS
- MICRONET SIZE SUBADDRESS
- FILTER

While for the Modbus protocol are the values defined in the following columns:

- MODBUS\_COMMAND
- MODBUS ADDRESS
- FILTER

Supported operators are:

- THIS Self reference
- Params Reference to Parameter Access Coordinates
- Client Reference to Client Access Coordinates

### 3.2.1.1 Self Reference – THIS

This is the self reference operator. When this operator is encountered, the access coordinates of the item are used. The syntax is the following:

#### **THIS()**

#### 3.2.1.2 Reference to Parameter Access Coordinates – Params

This is the operator for the reference to a parameter. When this operator is encountered, the access coordinates of the referenced parameter are used. The syntax is the following:

#### **Params(label)**

Where:

• label is the label identifier of the parameter.

# 3.2.1.3 Reference to Client Access Coordinates – Client

This is the operator for the reference to a client. When this operator is encountered, the access coordinates of the referenced client are used. The syntax is the following:

#### **Client(label)**

Where:

• label is the label identifier of the Client.

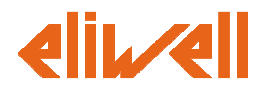

# **3.2.2 Explicit Field access operators**

The field access operators concerns receiving and sending datas to the devices. They differ from the reference field operators because the access coordinates are explicitly declared as arguments of the operator.

Due to this reason, **they are deprecated** in P04354. They are reported in this document as an help to extract information from older documents and for special uses in the P04354, such as the 2.12 DataAcquisitionInit (DAIPa).

The following operators are supported:

- F Physical read
- L Logical read
- D Logical DRV\_OS read
- T Modbus 0x03 read

### 3.2.2.1 Physical read  $-F$

The physical read operator has the following syntax:

#### **F(addressHx,byteCount,bitmask)**

#### Where:

- addressHx is the hexadecimal memory address.
- byteCount is the decimal number of bytes to be read.
- Bitmask is the hexadecimal data mask.

An example of physical read is F(H0012,2,HFFFF).

#### 3.2.2.2 Logical Read

The logical read operator has the following syntax:

#### **L(area,offset,bitmask)**

Where:

- Area is the hexadecimal index of the area.
- Offset is the hexadecimal offset in the area.
- Bitmask is the hexadecimal data mask.

An example of logical read is L(H12,H00,HFFFF).

#### 3.2.2.3 Logical DRV\_OS read

The logical DRV OS read operator has the following syntax:

#### **D(address,byteCount,bitmask)**

Where:

- Address is a six digit hexadecimal number, built by the concatenation of area, multiarea and element index.
- byteCount is the length of the data, which is by default 2 (string reading is not supported).

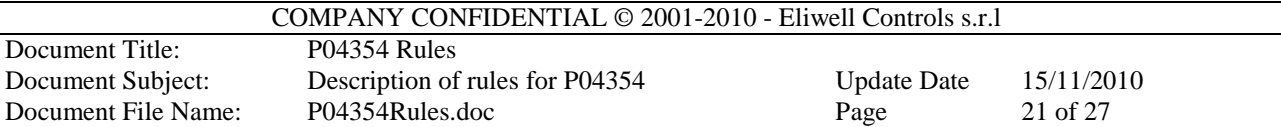

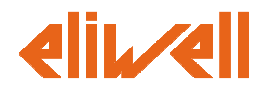

• Bitmask is the hexadecimal data mask.

#### $3.2.2.4$  Modbus 0x03 read – T

The modbus 0x03 read operator has the following syntax:

#### **T(addressHx,byteCount,bitmask)**

Where:

- address Hx is the hexadecimal address of the register.
- byteCount is the size of the read data in bytes (since modbus registers are 16 bits words, this is an even number).
- Bitmask is the hexadecimal data mask

An example of modbus read is T(H0012,2,HFFFF).

#### 3.2.2.8 About the data format

Here are explained additional rules used in the interpretation of the data within the operators:

- An hexadecimal number must be written in the format Hx, where x is an hexadecimal number written using upper cases only.
- A mask value must be an hexadecimal number and contain only contiguous bits. Mask with "holes" (a zero bit between two one bits) are not allowed.

# **3.2.3 Access Modifiers**

These operators may be applied to an access coordinate (both reference or explicit) to modify how a value is managed by the expressions solver. Supported operators are:

- SIG Force sign modifier.
- UNSIG Force unsign modifier.
- REV Little endiand/Big endian modifier.

For these operators the syntax is

# **SIG(A) or UNSIG(A) or REV(A)**

Where A is an access coordinate. The resulting expression is still an access coordinate (so another access modifier may be applied to it, creating a chain of access modifiers).

# 3.2.3.1 Force Sign – SIG

The value obtained from the given access coordinate is considered as a signed value (even if the original access coordinate is unsigned).

# 3.2.3.2 Force Unsign – UNSIG

The value obtained from the given access coordinate is considered as unsigned (even if the original access coordinate is signed).

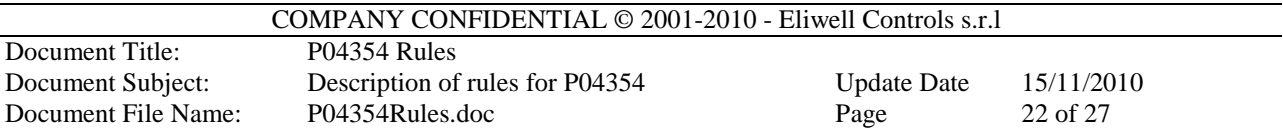

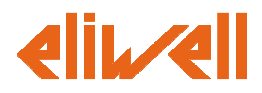

### 3.2.3.3 Reverse endianness – REV

The bytes obtained from the given access coordinate will be reversed. It can be used to change a value from big endian to little endian or vice versa.

### 3.2.3.4 Chains of SIG and REV

SIG and REV are modifiers that can be applied together to a reading operator. SIG(REV(…)) states that the bytes must be reversed and the value is signed.

An example of access modifier use is SIG(REV(THIS())).

*NOTE: To avoid misunderstanding about the correct evaluation of the SIG and REV operands (it makes difference if they are applied before or after the mask operation), they can be used only with a "full mask", that is a mask with all bits set to one. It's not possible to modify the SIG and REV syntax to a much clear version since it's widely used in actual P0435 documents.* 

# **3.2.4 Value operators**

Value operators are used to put a value inside an expression. The following operators are supported:

• FIX Constant value. • CONST Constant value (alias). • SET Sets a variable in the workspace. • GET Retrieve a variable from the workspace. • CREATEVALUE Creates a value merging a set of access coordinates • MOD Retrieve the model code from the workspace.

# 3.2.4.1 Constant Value – FIX

FIX puts a constant value inside an expression. The correct syntax is

#### **FIX(value)**

Where:

• Value can be a number or a string.

#### An example of fix usage are FIX(31) and FIX(VMU00001).

*NOTE: Use of a string as a constant value is allowed only during the evaluation of a measurement unit. Use of constant strings within a complex expression leads to impredictable results and must be avoided.* 

# 3.2.4.2 Constant Value – CONST

This is an alias for the FIX operand. CONST puts a constant value inside an expression. The correct syntax is

#### **CONST(value)**

COMPANY CONFIDENTIAL © 2001-2010 - Eliwell Controls s.r.l

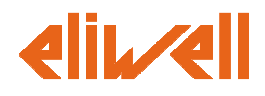

### 3.2.4.3 Set variable – SET

Sets a variable with the given name in the workspace. The syntax is

#### **SET(variable\_name)=expression**

Where:

• Variable name is the name of a variable in the workspace.

When "expression" is evaluated, its value is stored in the workspace memory as a variable with the "variable\_name" identifier. If no variable with this name exist it is created, otherwise the existing variable is overwritten. After that, the value may be retrieved with the GET operator.

An example of Set usage is SET(MEASUREMENT\_UNIT)=Params(dro).

#### 3.2.4.4 Retrieve variable – GET

Gets the variable with the given name from the workspace. The syntax is

#### **GET(variable\_name)**

Where:

• Variable\_name is the name of a variable in the workspace.

When the GET is executed the value of "variable name" is retrieved from the workspace. If no value with the given identifier exists then the expression is considered faulty an it's not evaluated.

An example of Get usage is INT(VMU00000,{0=VMU00000,1=VMU00001},GET(MEASUREMENT\_UNIT)).

# 3.2.4.5 Create Value – CREATEVALUE

Builds a value extracting bits from the device using a set of access coordinates and appending the result together. The syntax is

#### **CREATEVALUE(coords1, coords2,…,coordsn)**

Where

• Coordsx is an access coordinate.

Bits are appended in a little endian way, where the bits extracted using coords1 are the less significant bits, while the bits extracted using coordsn are the most significant bits.

#### 3.2.4.6 Model code – MOD

Retrieves information about the instrument model from the workspace. The value is retrieved a stored during the identification step. If no custom identification rule is provided the standard Eliwell model code is returned, otherwise the value set as MODEL\_CODE in the custom detection rule is returned.

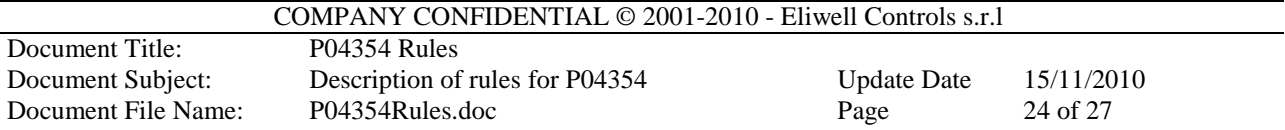

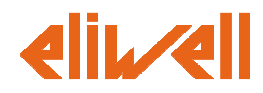

The syntax is

# **MOD()**

*NOTE: The data stored in the workspace are evaluated at the instrument identification step, no field access in involved when using these operators.* 

# **3.2.5 Complex operators**

Complex operators perform complex operations on the operand. Complex operators are

- INT The lookup operator
- LOOKUP The lookup operator (alias)
- •
- 

# 3.2.5.1 Look-up operator – INT

The look-up operator performs a look-up operation. The syntax is

# **INT(defaultValue,{key1=value1,…,keyn=valuen},expression)**

### 3.2.5.1.1.1.1 Where

- defaultValue is the default value to be returned if no one of the keys matches with the evaluated expression. Please note that the expression must have a value anyway. If the expression has no value (e.g. a communication error), no value is returned.
- Keyx=valuex is a set of look-up values. If the evaluate expression is equal to one of the key values, then the associated value is returned as result of the lookup operation.
- Expression is an expression with a return value.

An example of INT usage are  $INT(0,17=1)$ , MOD()) and  $INT($ {0,-4,4,-5,5}, SIG(REV(F(H101C, 2, HFFFF))) ).

# 3.2.5.2 Look-up operator – LOOKUP

This is an alias for the INT operand. The LOOKUP operator performs a look-up operation. The syntax is

# **LOOKUP(defaultValue,{key1=value1,…,keyn=valuen},expression)**

# **3.2.6 Logical operators**

These are logical operation on operands. Supported operators are:

- And  $"&"$
- Or  $"$
- $Xor$  " $\wedge$ "
- Equals  $"="$
- Greater than ">"

#### COMPANY CONFIDENTIAL © 2001-2010 - Eliwell Controls s.r.l

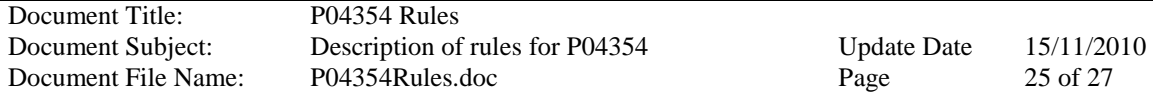

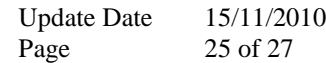

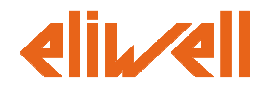

- Less than  $\leq$ "
- Not  $"$ !"
- Negate  $"~"~"$

# **3.2.7 Arithmetical operators**

These are the simplest arithmetical operators. Supported operators are:

- Addition  $"+'$
- Subtraction "-"
- Multiplication "\*"
- Division  $\dddot{y}$

# **3.2.8 Arithmetical Cosiderations**

A few words must be spent on how the values are handled when evaluating an expression.

# 3.2.8.1 About the representation of numbers

Numbers within expressions are always integers (signed or unsigned). Size may vary, but only numbers up to 32 bits are allowed, expressions handling numbers with size bigger than 32 bits may lead to unpredictable results.

Unless otherwise specified, a number is a 32 bits signed integer.

Wherever it is needed, numbers will be extended to 32 bits.

Fractional numbers are not allowed. It's still possible to represent a fractional number to an user, by handling its FORMAT (see 2.1.3), but all the calculations involving this number before being shown to the user are done on integers.

This choice was done to prevent misunderstandings and ambiguity with the use of expressions, such as misplacement of the fractional point or wrong assumptions about the size of the operands.

# 3.2.8.2 About the output of an arithmetical or a logical operation

The output of an arithmetical or logical operation is always a 32 bits signed integer.

For a logical operator the output will be a 32 bits signed one if the operation is TRUE and a 32 bits signed zero if the operation is FALSE.

# 3.2.8.3 About the "Equals" operator

The equals operator will work only of operands of the same type (numbers with number, booleans with booleans, strings with strings and time with time). Comparison between items of different nature will always return a FALSE.

Comparisons are done by value, regardless of the binary representation of the value. So:

• Size does not matter when comparing numbers. E.g. H00000001 (size is 32 bits) is equal to H01 (size is 32 bits).

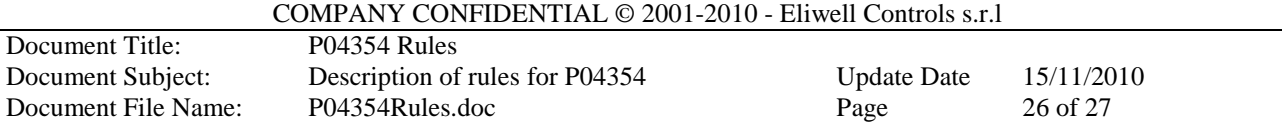

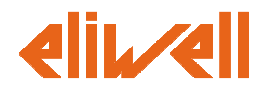

- Sign does matter when comparing numbers, so HFFFF signed is NOT equal to HFFFF unsigned.
- Binary representation does not matter when comparing Booleans. H02 is equal to H01 if the oprands are Boolean.
- String representation does not matter. Strings will be converted to UNICODE (according to the proper conversion rule) and then compared.
- String codes won't be translated.
- Times will be converted to a full time object before being compared. This means that when evaluating times the missing data (e.g the year) will be filled with the current time data.

With very few exceptions, comparisons in expressions are about comparisons between numbers, so keep well in mind the first two points.

# 3.2.8.4 About the "Greater Than" and "Lesser Than" operators

As the Equals operator (see 3.2.8.3) the Greater Than and Lesser Than operators works only on operands of the same type. Comparison between items of different nature will always return a FALSE and in this case they have a less intuitive meaning.

Comparison between values is done by value and does not apply to strings.

### 3.2.8.5 About the division by zero

A division by zero is managed as an expression error. If a division by zero occurs, then the whole expression is judged as "not evaluable". This can lead to malfunctioning such as undetectable instruments or no link errors. So division operator must be use with care.

# **3.2.9 Sub expression operator**

It's possible to define a sub expression writing it within round brackets "(" and ")". Sub expression usage has some limitations. A sub expression can't be used

- As argument of a field access operator.
- As default value of a lookup operation.
- As member of a key,value pair in a lookup operator.